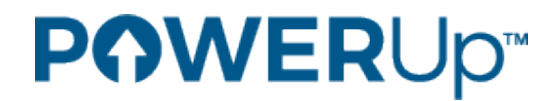

# **POWERUp 2019 Session Topic List**

In each course of study, we are looking for sessions that are:

- Foundational Sessions what you need to get started on a topic
- How-to Sessions how to put technology into practice in your environment
- Case Studies / Applied Examples real-life examples
- What's New content that reflects what is happening in today's world, including what may not be out there yet

These are broken down further into subtopics for each course of study:

#### **Systems Management**

Foundational Sessions / How-to Sessions

- Backup and BRMS
- BRMS implementation
- External storage
- Hardware (POWER9)
- HMC (POWER9)
- Implementation of cloud
- Install and upgrade (POWER9)
- Introduction to cloud
- Message handling
- Networking / TCPIP
- Performance
- PTFs
- SQL services for systems administrators
- Storage maintenance
- Virtualization

#### Case Studies

- Real world examples of issues and solutions
- Virtualization / cloud (both public and private)

#### **High Availability**

#### Foundational Sessions

- Availability options
- Business value of disaster recovery and/or high availability
- Essentials of Backup and Recovery and BRMS
- External storage availability
- Hardware replication vs. software replication
- IASPs (what is it, how do you use it, how do you control it)
- Journaling back to the basics
- Overview of PowerHA

# **High Availability (Continued)**

## How-to Sessions

- Backup / Recovery performance
- BRMS implementation
- BRMS recovery
- How to get started and best practices of journaling
- PowerHA demo
- What problems can journaling solve
- Why and how to pick a cloud DR /HA provider

# Case Studies

- HA case studies
- Natural disasters or system failures effects and recovery

# What's New

- Backup / Recovery and BRMS
- HA
- Journaling

# **Security**

Foundational Sessions / How-to Sessions

- Achieving industry standards in security and compliance
- Application security (native and web)
- Auditing security
- Authority collection services in 7.3
- Best practices in security
- Business strategy of security
- Cybersecurity trends
- Encryption basic and intermediate/advanced
- Intro to security
- Intrusion Detection System (IDS)
- Network security
- Security Triad (CIA confidentiality, integrity, and availability)

## Case Studies

- Data breaches
- How to plan for inevitable security event
- Real world examples of exploitation of an issue, how the client was taken advantage of, and how to ensure you aren't next on the list

## What's New

• IBM i Security

# **Middleware**

Foundational Sessions / How-to Sessions

- Access Client Solutions
- Administration Runtime Expert
- Containers
- Domino, Sametime, and Traveler
- IBM Cloud (Bluemix)
- Integrated Application Server
- Mobile Access
- Watson
- Websphere application server

#### Case Studies

- Access Client Solutions
- IBM Cloud (Bluemix)
- IBM MQ
- Watson

## What's New

- Containers
- Domino as a low code offering
- Domino, Sametime, and Traveler 10
- IBM MQ how is MQ relevant today

# **Database**

## Foundational Sessions

- Big data and AI / Cognitive
- Data lifecycle management
- Database Modernization
- Database security
- Embedding SQL in native language programs
- Intro to data analytics
- Intro to data modeling
- Intro to database engineering role
- Intro to open source database
- Intro to query optimization
- Intro to SQL

## How-to Sessions

- Data analytics
- Database integration
- Database management
- Database security
- Datacentric strategy
- Embedding SQL
- Integration of cognitive solutions into legacy applications
- Managing database performance
- Regulatory compliance
- SQL development tools
- Tying system performance to database
- Writing SQL programs

# **Database (Continued)**

## Case Studies

- Cognitive integration / outside data source integration
- Data lifecycle management
- Database engineering
- Database maintenance
- Database modernization
- SQL performance management

#### What's New

- Data architectures of the future
- Db2 for i
- What is creating buzz in the world of database
- World of cognitive and analytics

# **Application Development, Web Apps, & Languages**

#### Foundational Sessions

- Programing language basics
- Tools to help write code (examples: RDi, Open Source, Git, Git using SSH, and other editors)

#### How-to Sessions

- Dev Ops for application developers
- Implementing APIs, web services, and microservices
- Intermediate / advanced language courses
- Java script frameworks
- Moving your code forward (using new techniques and refactoring)
- Open source tools for application developers

## Applied Examples

• Real examples of the steps taken to accomplish implementation

## What's New

- Latest features in languages
- New tools and new tool elements

## **Mobile and Modernization**

#### Mobile Technologies

- Chrome developer tools
- Hybrid application development
- Mobile emulation products
- Mobile oriented web framework discussion
- Mobile UX best practices

## **Modernization**

- Overview session on modernization (code and UI strategy)
- Vendor Case Studies: vendors show off your technology by taking an existing program and modernizing it

# **Business Development / IT Strategy**

Leadership / Motivating People / Resource Allocation

- Agile project management
- Career development
- Engagement
- How to build a successful team

Communication / Earning Influence

- Conflict resolution
- Listening
- Navigating company politics
- Negotiation
- Selling yourself
- Speaking to your audience

## **Productivity**

- Finishing projects
- Personal organization
- Time management

## Effective IT Operations

- Budget management
	- $\overline{\circ}$  Collaborating with accounts payable and receivable  $\circ$  Decision making
	- Decision making<br>○ Define needs (ha
	- Define needs (hardware, software, and people)
	- o Negotiation
	- o Tools and software to manage a budget
	- Building an internal and external network
		- o Building and leading successful teams
			- External network (peers, vendors, and consultants)
			- Internal network (staffing and coordinating the business)
		- o Contract negotiations
		- o Idea pitching
		- o Understanding and adapting to working with people
			- **Earning influence and getting a seat at the table**
			- How to manage up<br>• How to you lead fro
			- How to you lead from the middle
	- Building your software application portfolio
- o Commercial software
	- o Open source
	- o Software development (home grown)
	- o Software lifecycle management
- Business continuity / IT resiliency for IT management
	- ⊙ Communication<br>○ Continuity plan
	- Continuity plan
	- o Data retention (backup)
	- o Facilities
	- o People
	- o Risk assessment<br>○ Systems
	- Systems
- Intro to effective IT operations (know what you don't know)

# **Business Development / IT Strategy (Continued)**

#### Effective IT Operations (Continued)

- IT infrastructure
	- o Data retention (archival)
	- o Deployment model (cloud, co-located, on-premises)
	- o Hardware lifecycle management
	- o IT asset management
	- o Maintenance and support
	- o Power, cooling, fire suppression
	- o Racking and cabling
	- o Systems and networking
- Partnering with business
	- o Collaborating between business and IT
	- o Solving business problems with IT
		- **Understanding the potential of your role in the company**
- Project management
	- $\circ$  Communication in project management
	- o Managing the moving parts
	- o Methodology
	- o Project closure and dissemination of information
	- o Schedules
	- o Tools and approaches to documentation
- Budget management
	- $\circ$  Collaborating with accounts payable and receivable
	- o Decision making
	- o Define needs (hardware, software, and people)
	- o Negotiation
	- o Tools and software to manage a budget

# How IT Partners with Business: Interactive Workshop

- Communication
- Crucial conversations
- Dealing with difficult people
- Decision making
- Earning influence and getting a seat at the table

# **POWER Picks**

Speakers now can submit sessions to address these subjects, in addition to submitting for regular sessions. The POWER Pick sessions can be new or ones previously submitted that fit the subjects.

*Note: Submitting a session for the POWER Pick track does not take it out of consideration for the POWERUp general sessions. It will be given special consideration to be featured as a part of this attendee-driven track.*

# POWER Pick Session Topics

- Access Client Solutions
- Advanced Node.js
- Advanced RPG
- Advanced SQL tips
- Beginner SQL
- Daily care and feeding of your IBM i
- Database design / data modeling
- IBM i integration with other platforms
- RPG Free Format
- Setting up, upgrading, and installing maintenance files on an IBM i Container Media Device
- SQL performance management
- Watson: introduction, how-to implement and case studies